## AMENDMENT TO H.R. 8772, AS REPORTED OFFERED BY MR. JACKSON OF TEXAS

Page 13, line 5, insert after the dollar amount "(reduced by \$1,325)".

Page 13, line 7, insert after the dollar amount "(reduced by \$1,200)".

Page 13, line 9, insert after the dollar amount "(reduced by \$175)".

Page 13, line 12, insert after the dollar amount "(reduced by \$175)".

Page 13, line 13, insert after the dollar amount "(reduced by \$320)".

Page 13, line 16, insert after the dollar amount "(reduced by \$345,000)".

Page 13, line 23, insert after the dollar amount "(reduced by \$548,000)".

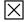